### ICS 421 Spring 2010 SQL & Application Programming

Asst. Prof. Lipyeow Lim Information & Computer Science Department University of Hawaii at Manoa

### Nested Queries

Q1 : Find the names of sailors who have reserved boat 103

**SELECT** S.sname **FROM** Sailors S, Reserves R **WHERE** S.sid=R.sid AND bid=103

> **SELECT** S.sname **FROM** Sailors S **WHERE** S.sid **IN** ( **SELECT** R.sid **FROM** Reserves R **WHERE** R.bid=103 )

- A *nested query* is a query that has another query, called a *subquery,* embedded within it.
- Subqueries can appear in WHERE, FROM, HAVING clauses

### Conceptual Evaluation Strategy for Nested Queries

- 1. Compute the cross-product of *relation-list*.
	- □ If there is a subquery, recursively (re-)compute the subquery using this conceptual evaluation strategy
	- □ Compute the cross-product over the results of the subquery.
- 2. Discard resulting tuples if they fail *qualifications*.
	- □ If there is a subquery, recursively (re-)compute the subquery using this conceptual evaluation strategy
	- □ Evaluate the qualification condition that depends on the subquery
- 3. Delete attributes that are not in *target-list*.
- 4. If DISTINCT is specified, eliminate duplicate rows.

### Correlated Nested Queries

Q1: Find the names of sailors who've reserved boat #103

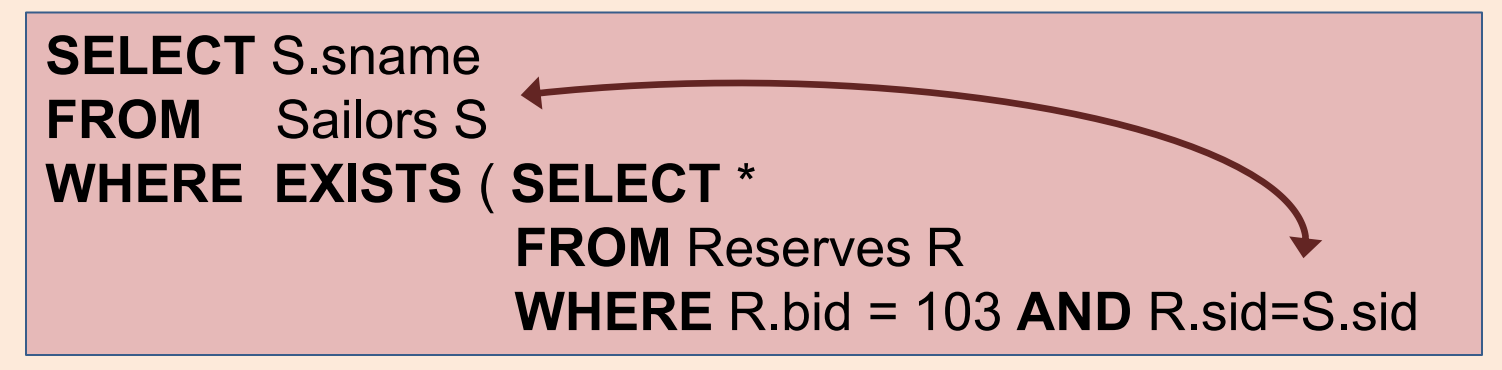

- EXISTS is another set comparison operator, like *IN*.
- If UNIQUE is used, and \* is replaced by R.bid, finds sailors with at most one reservation for boat #103. (UNIQUE checks for duplicate tuples; \* denotes all attributes. Why do we have to replace \* by R.bid?)
- Illustrates why, in general, subquery must be recomputed for each Sailors tuple.

### Aggregate Operators

- SQL supports 5 aggregation operators on a column, say A,
	- 1. COUNT ( \* ), COUNT ( [DISTINCT] A )
	- 2. SUM ( [DISTINCT] A )
	- 3. AVG ( [DISTINCT] A )
	- 4. MAX ( A )
	- 5. MIN ( A )

### Q27: Find the name and age of the oldest sailor

**SELECT** S.sname, **MAX** (S.age) **FROM** Sailors S

**SELECT** S.sname, S.age **FROM** Sailors S **WHERE** S.age = ( **SELECT MAX**(S2.age) **FROM** Sailors S2 )

• If there is an aggregation operator in the SELECT clause, then it can only have aggregation operators unless the query has a GROUP BY clause -- first query is illegal.

### Queries with GROUP BY and HAVING

SELECT [DISTINCT] *target-list* FROM *relation-list* WHERE *qualification* GROUP BY *grouping-list* HAVING *group-qualification*

- The *target-list* contains (i) attribute names (ii) terms with aggregate operations (e.g., MIN (*S.age*)).
	- The list of attribute names in (i) must be a subset of *grouping-list*.
	- Intuitively, each answer tuple corresponds to a *group,* and these attributes must have a single value per group.
	- A *group* is a set of tuples that have the same value for all attributes in *grouping-list*.

### Conceptual Evaluation Strategy with GROUP BY and HAVING

- [Same as before] The cross-product of *relation-list* is computed, tuples that fail *qualification* are discarded, `*unnecessary'* fields are deleted
- The remaining tuples are partitioned into groups by the value of attributes in *grouping-list*.
- The *group-qualification* is then applied to eliminate some groups. Expressions in *group-qualification* must have a *single value per group*!
	- In effect, an attribute in *group-qualification* that is not an argument of an aggregate op also appears in *grouping-list*. (SQL does not exploit primary key semantics here!)
- Aggregations in *target-list* are computed for each group
- One answer tuple is generated per qualifying group

### Q32: Find age of the youngest sailor with age >= 18, for each rating with at least 2 such sailors

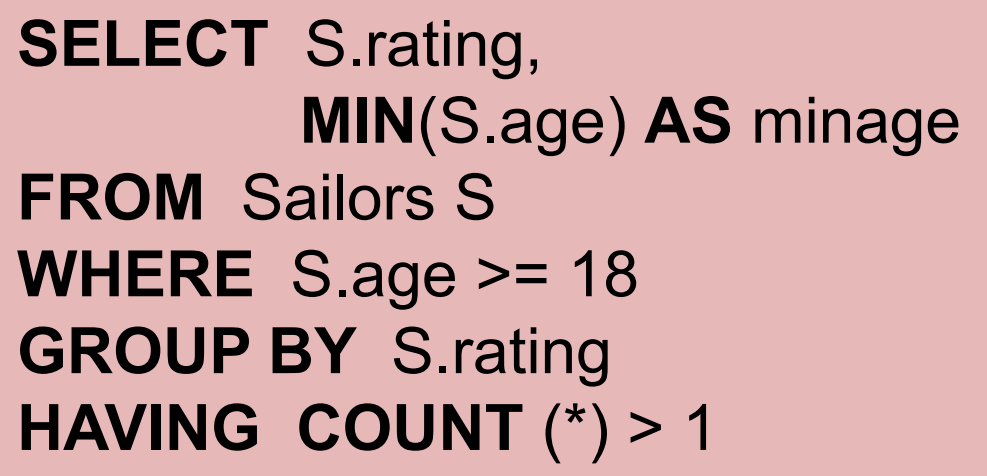

*Answer relation:*

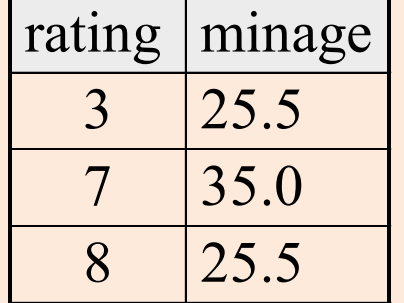

#### *Sailors instance:*

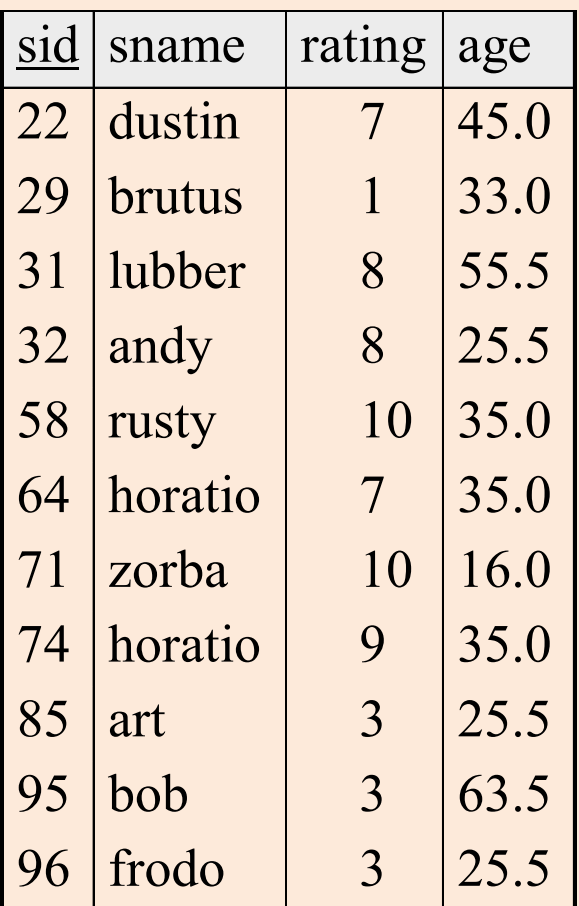

### Conceptual Evaluation for Q32

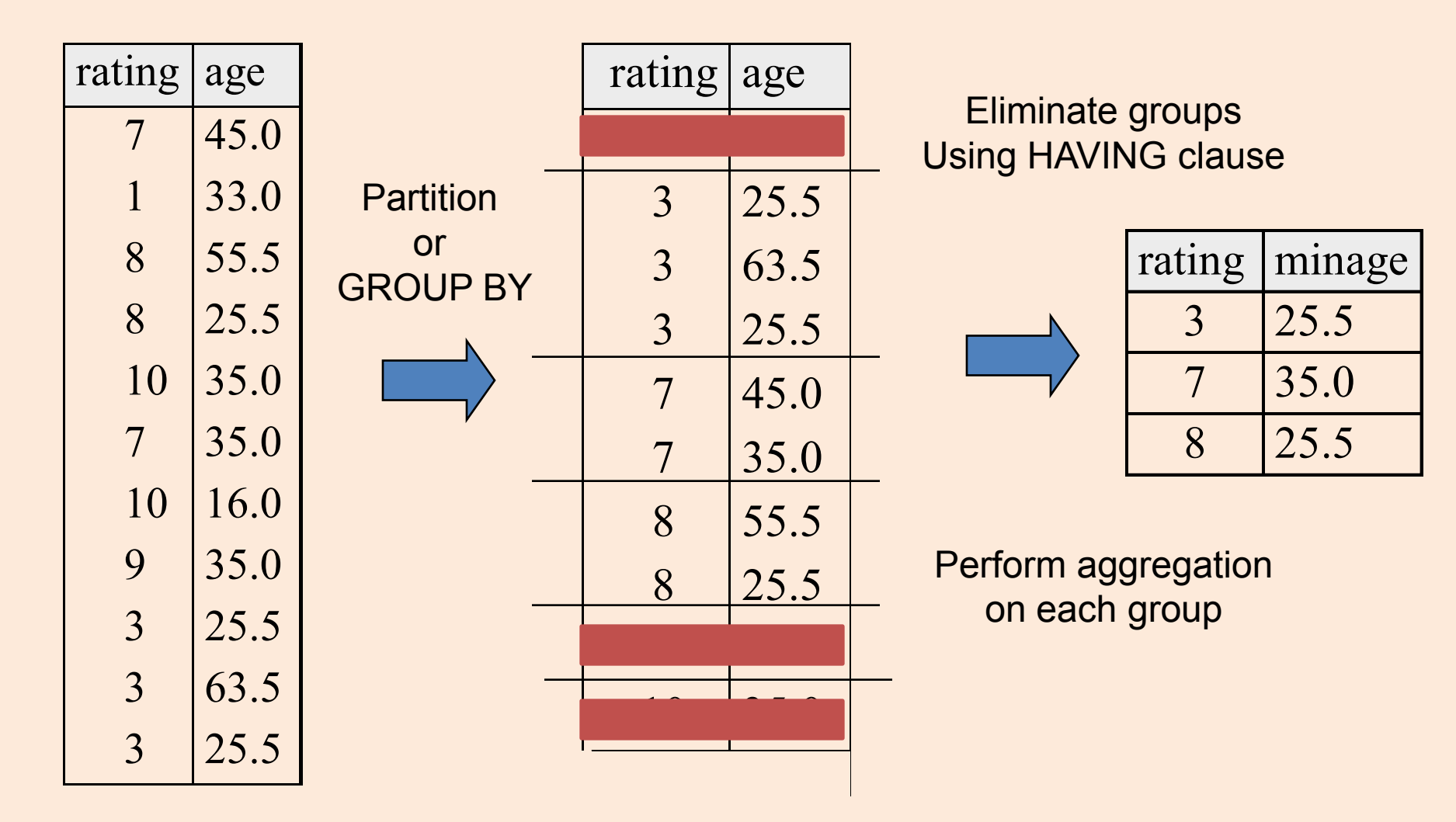

### EVERY and ANY in HAVING clauses

**SELECT** S.rating, **MIN**(S.age) **AS** minage **FROM** Sailors S **WHERE** S.age >= 18 **GROUP BY** S.rating **HAVING COUNT** (\*) > 1 **AND EVERY** ( S.age <=60 )

- EVERY: every row in the group must satisfy the attached condition
- ANY: at least one row in the group need to satisfy the condition

# Conceptual Evaluation with EVERY

#### HAVING COUNT (\*) > 1 AND EVERY (S.age <=60)

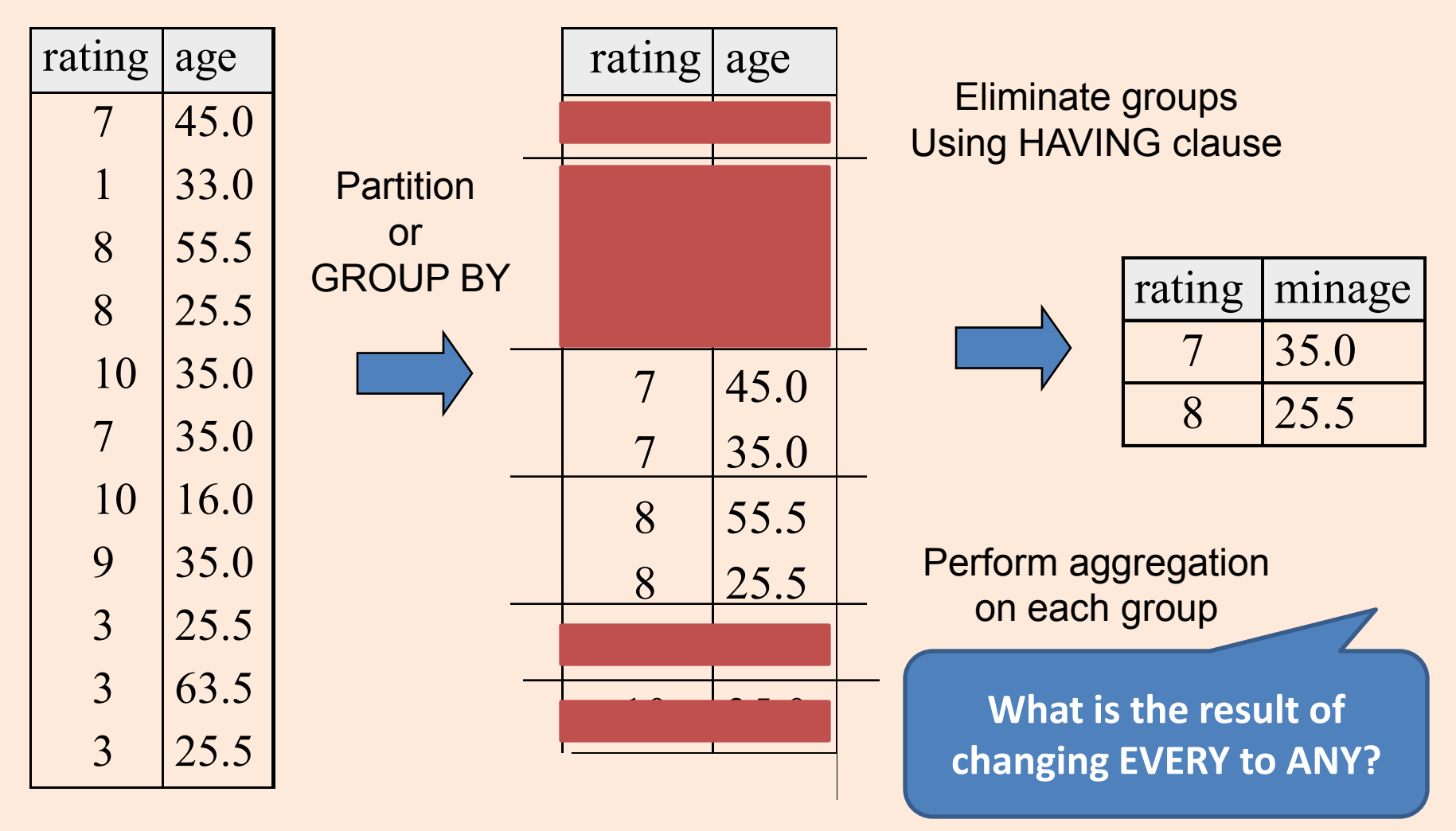

Find age of the youngest sailor with age 18, for each rating with at least 2 sailors between 18 and 60

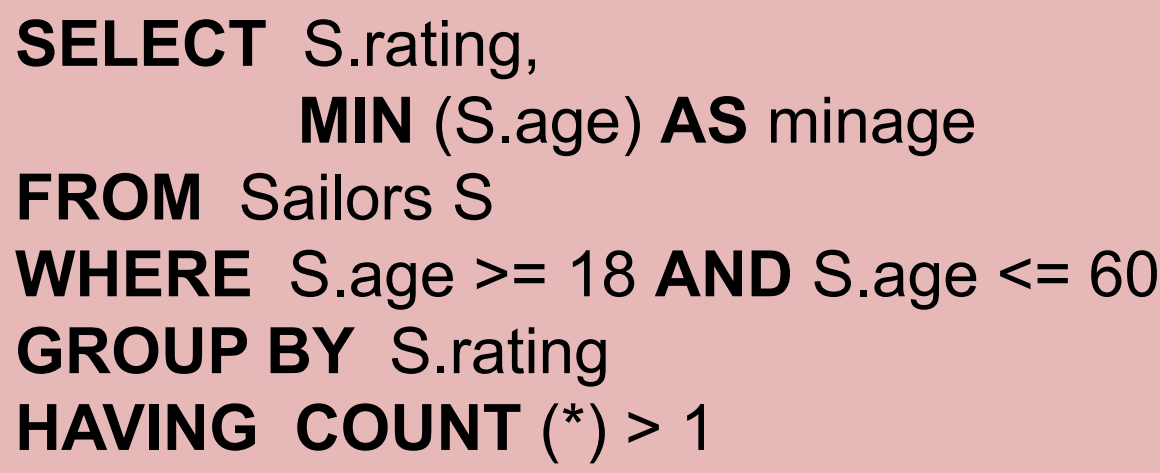

*Answer relation:*

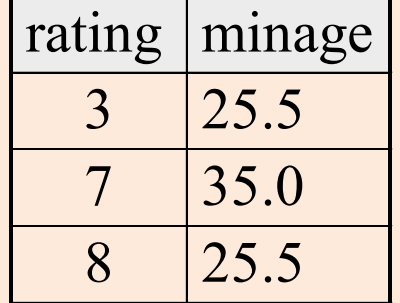

*Sailors instance:*

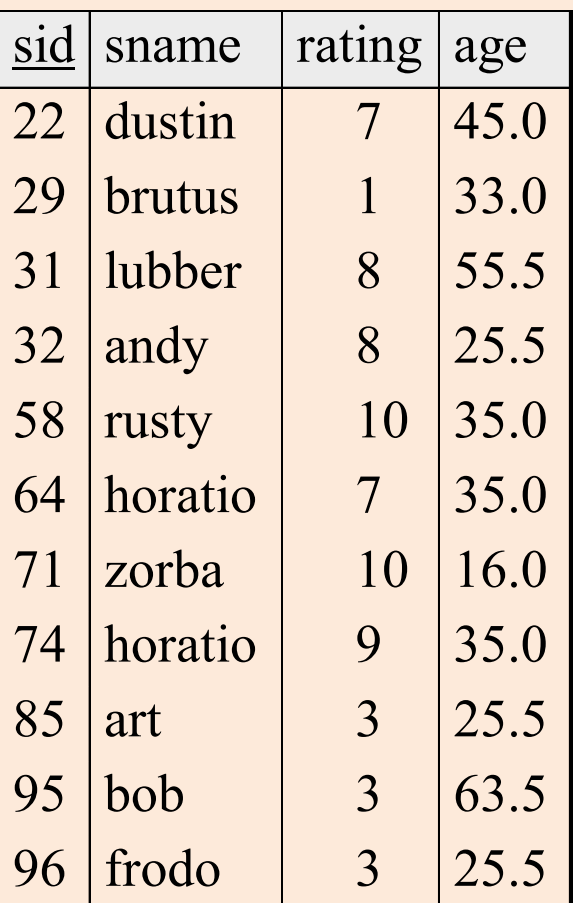

### SQL & Other Programming Languages

Two extremes of the integration spectrum:

- Highly integrated eg. Microsoft linq – Compiler checking of database operations
- Loosely integrated eg. ODBC & JDBC
	- Provides a way to call SQL from host language
	- Host language compiler doesn't understand database operations.
- Requirements:
	- Perform DB operations from host language
	- DB operations need to access variables in host language

### Remote Client Access

- Applications run on a machine that is separate from the DB server
- DBMS "thin" client
	- Libraries to link your app to
	- App needs to know how to talk to DBMS server via network
- DBMS "full" client layer
	- Need to pre-configure the thick client layer to talk to DBMS server
	- Your app talks to a DBMS client layer as if it is talking to the server

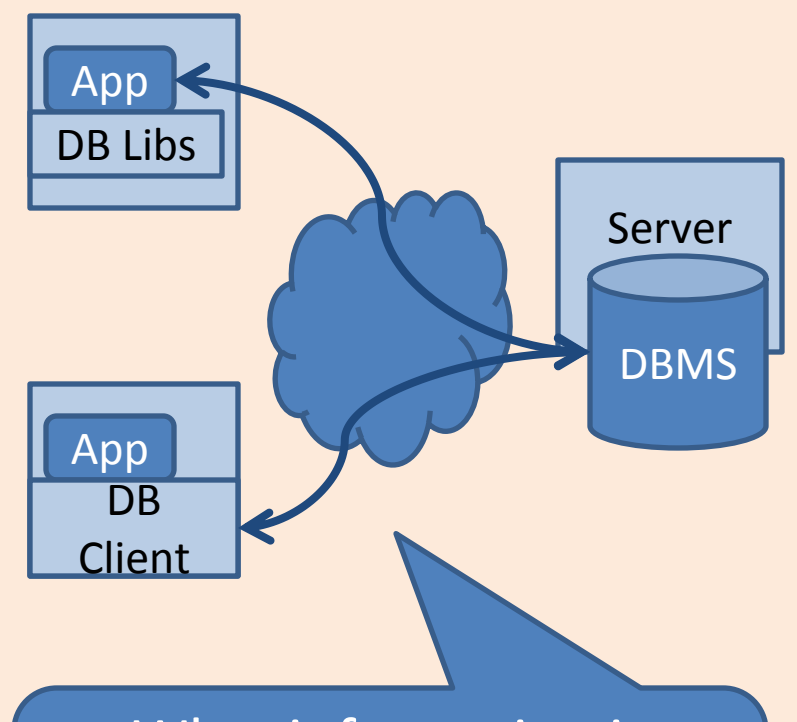

What information is needed for 2 machines to talk over a network ?

# Configuring DBMS Client Layer

• Tell the client where to find the server

db2 CATALOG TCPIP NODE mydbsrv REMOTE 123.3.4.12 SERVER 50001

• Tell the client where to find the server

db2 CATALOG DATABASE bookdb AS mybookdb AT NODE mydbsrv

Give a name for this node

Specify the IP address/hostnam e and the port number of the DB server machine

Specify the name of the database on the server

Give a local alias for the database Specify the name of the node that is associated with this database

### Static vs Dynamic SQL

• Static SQL refers to SQL queries that are completely specified at compile time. Eg.

// Declare A Static Cursor **EXEC SQL** DECLARE C1 CURSOR FOR SELECT EMPNO, LASTNAME, DOUBLE(SALARY) FROM EMPLOYEE WHERE JOB = 'DESIGNER';

• Dynamic SQL refers to SQL queries that are note completely specified at compile time. Eg. strcpy(SQLStmt, "SELECT \* FROM EMPLOYEE WHERE JOB="); strcat(SQLStmt, argv[1]); **EXEC SQL** PREPARE SQL\_STMT FROM :SQLStmt; **EXEC SQL** EXECUTE SQL\_STMT;

# Alternative to Embedded SQL

- What if we want to compile an application without the need for a DBMS-specific pre-compiler ?
- Use a library of database calls
	- Standardized (non-DBMS-specific) API
	- Pass SQL-strings from host language and presents result sets in a language friendly way
	- Eg. ODBC for C/C++ and JDBC for Java
	- DBMS-neutral
		- A driver traps the calls and translates them into DBMS-specific code

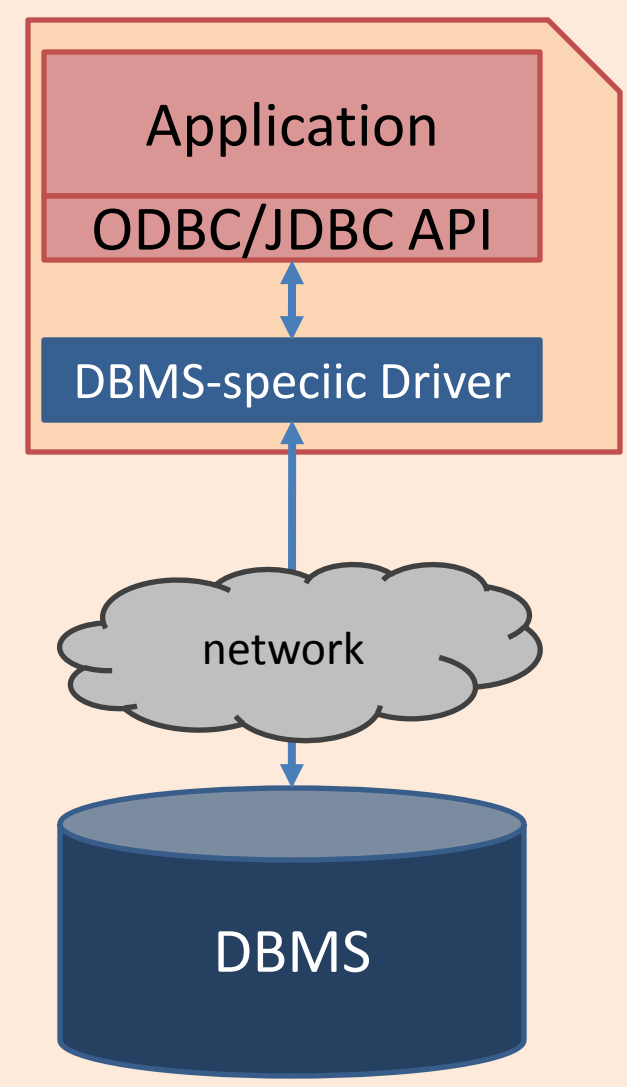

# ODBC/JDBC Architecture

- Application
	- Initiates connections
	- Submits SQL statements
	- Terminates connections
- Driver Manager
	- Loads the right JDBC driver
- Driver
	- Connects to the data source,
	- Transmit requests,
	- Returns results and error codes
- Data Source
	- DBMS

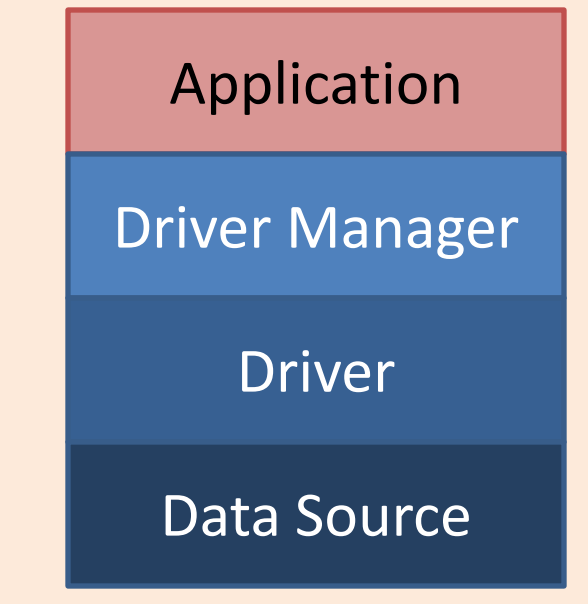

# 4 Types of Drivers

- Type I: Bridge
	- Translate SQL commands to non-native API
	- eg. JDBC-ODBC bridge. JDBC is translated to ODBC to access an ODBC compliant data source.
- Type II: Direct Translation to native API via non-Java driver
	- Translates SQL to native API of data source.
	- Needs DBMS-specific library on each client.
- Type III: Network bridge
	- SQL stmts sent a middleware server that talks to the data source. Hence small JDBC driver at each client
- Type IV: Direct Translation to native API via Java driver
	- Converts JDBC calls to network protocol used by DBMS.
	- Needs DBMS-specific Java driver at each client.

### High Level Steps

- 1. Load the ODBC/JDBC driver
- 2. Connect to the data source
- 3. [optional] Prepare the SQL statements
- 4. Execute the SQL statements
- 5. Iterate over the resultset
- 6. Close the connection

### Prepare Statement or Not ?

String sql="SELECT \* FROM books WHERE price < ?"; PreparedStatement pstmt = conn.prepareStatement(sql); Pstmt.setFloat(1, usermaxprice); Pstmt.executeUpdate();

- Executing without preparing statement
	- After DBMS receives SQL statement,
		- The SQL is compiled,
		- An execution plan is chosen by the optimizer,
		- The execution plan is evaluated by the DBMS engine
		- The results are returned
- conn.prepareStatement
	- Compiles and picks an execution plan
- pstmt.executeUpdate
	- Evaluates the execution plan with the parameters and gets the results

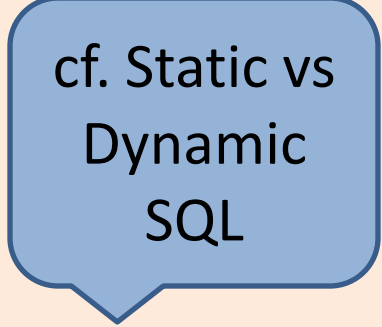

### ResultSet

```
ResultSet rs = stmt.executeQuery(sqlstr); 
while( rs.next() ){
         col1val = rs.getString(1); ...
```
• Iterate over the results of a SQL statement -- cf. cursor

}

• Note that types of column values do not need to be known at compile time

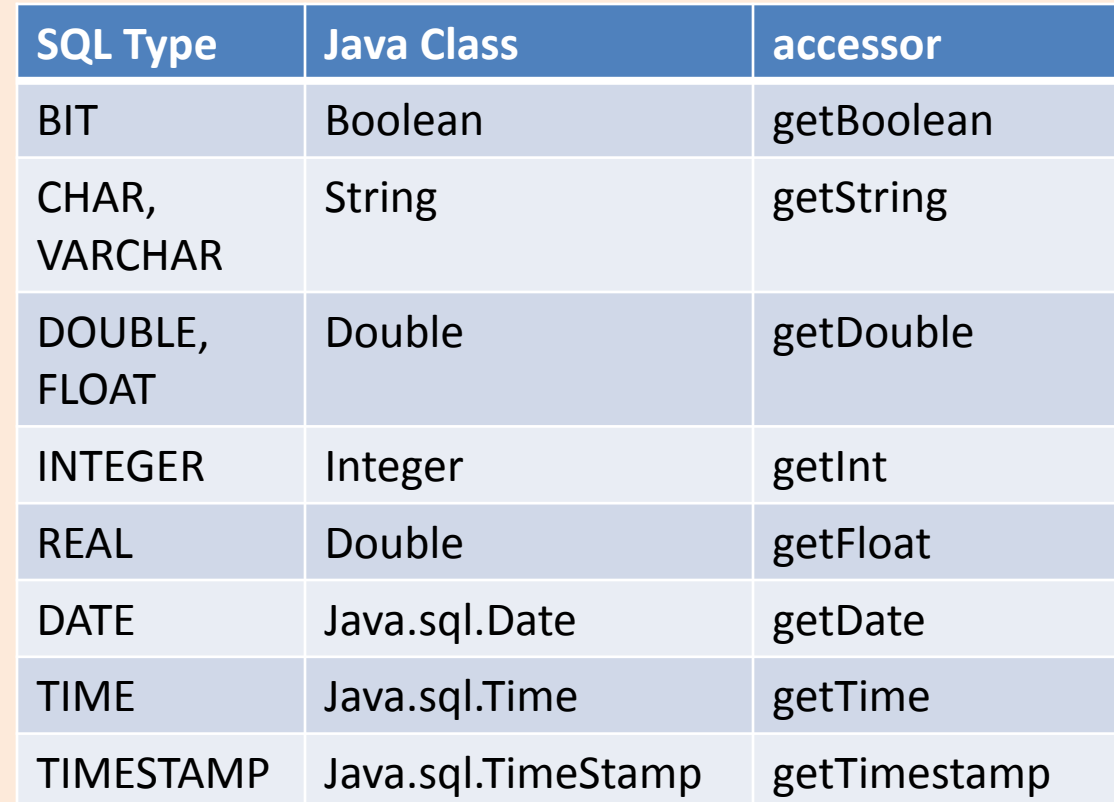

### RowSet

- When inserting lots of data, calling an execute statement for each row can be inefficient
	- A message is sent for each execute
- Many APIs provide a rowset implementation
	- A set of rows is maintained in-memory on the client
	- A single execute will then insert the set of rows in a single message
- Pros: high performance
- Cons: data can be lost if client crashes.
- Analogous rowset for reads (ie. ResultSet) also available